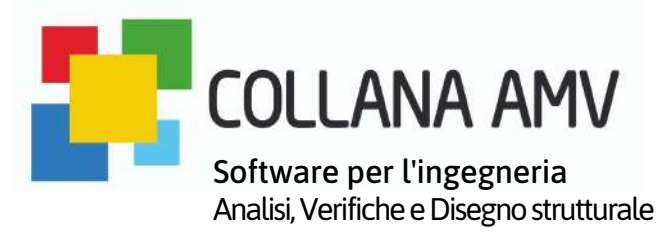

# **MasterSap e SismaClass**

#### **Valutazione della sicurezza, classificazione e asseverazione sismica**

#### IL QUADRO NORMATIVO

.<br>oltre al campo antisismico, anche a quello dei benefici energetici) è stata introdotta una nuova Nato come risposta alla crisi economica innestata dalla pandemia nel corso del 2020, il SuperBonus 110% (che qui tratteremo nella sua versione di incentivo fiscale mirato al miglioramento sismico dei fabbricati) può sicuramente rappresentare un volano alla crescita economica italiana, che proprio dall'edilizia deve ritrovare un rinnovato slancio. L'agevolazione introdotta dal Decreto Rilancio (DL 34/2020) non è una novità nel quadro legislativo italiano, anche se non ci si è mai spinti verso importi così rilevanti. Infatti per interventi relativi al miglioramento delle prestazioni sismiche degli edifici erano (e sono ancora) in vigore due diversi tipi di agevolazione: un SismaBonus "ordinario", normato dall'art. 16 del DL 63/2013, che prevede detrazioni del 50% sulle spese sostenute per l'adozione di misure di prevenzione sismica generali, e un SismaBonus "potenziato", con detrazione tra il 70 e l'85% delle spese sostenute per consentire il passaggio di una o due classi di rischio sismico, come definite dal D.M. 58/2017 (Linee guida per la classificazione del rischio sismico degli edifici), fruibile anche per interventi di demolizione e ricostruzione. A partire dal luglio 2020, e fino al giugno del 2022 (con ampia possibilità che tale scadenza venga ulteriormente prorogata) con il nome di SuperBonus (esteso, aliquota, quella del 110%, che non collega più il valore della detrazione all'entità della riduzione del rischio sismico conseguito (misurata attraverso un miglioramento della classe del rischio sismico del fabbricato), ma si riferisce semplicemente alla necessità di documentare l'efficacia degli interventi eseguiti, in base alle linee guida definite dal DM 58/2017 ed asseverate secondo la modulistica definita dal DM 329/2020, che prevede di indicare il miglioramento di due, una o nessuna classe di rischio sismico, confrontando la situazione ante-intervento con quella al termine dei lavori.

### **SUPER BONUS 110%**

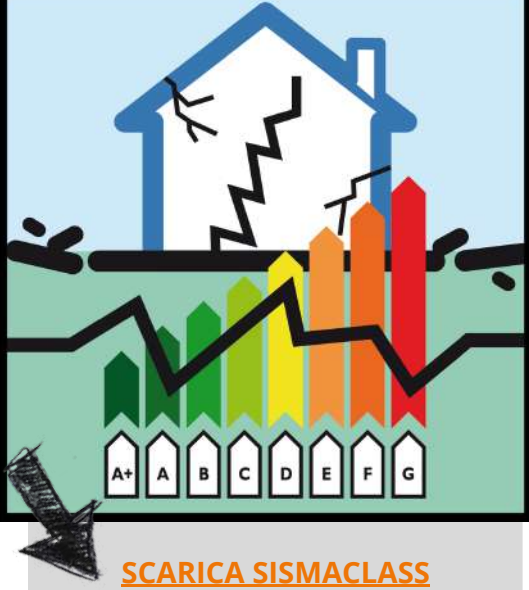

*[Software gratuito](http://www.amv.it/prodotti/sismaclass) per il calcolo della classe sismica e la [redazione dei moduli di asseverazione per le tue pratiche di](http://www.amv.it/prodotti/sismaclass) Super SismaBonus*

# INTERVENTI LOCALI, MIGLIORAMENTO E ADEGUAMENTO SISMICO

SILBA

In questo quadro normativo non va persa di vista la norma tecnica di riferimento, che rimane il DM 17.01.2018 (Norme Tecniche per le costruzioni), che codifica le varie situazioni che devono portare ad un miglioramento o ad un adeguamento sismico, oltre a definire i casi da trattarsi invece come semplici interventi migliorativi locali. La successiva Circolare entra poi in un ambito più tecnico, andando a definire le regole necessarie per affrontare correttamente un processo di valutazione della sicurezza sismica.

Ritornando al quadro normativo sopra descritto, la grossa novità introdotta dal Decreto Rilancio con la nuova maxi detrazione del 110% è appunto quella di considerare anche gli interventi locali meritevoli della detrazione, con una semplice asseverazione da eseguirsi ad opera di un professionista abilitato. Gli interventi locali sono definiti dal par. 8.4.1 NTC 2018 come "interventi che interessino singoli elementi strutturali e che, comunque, non riducano le condizioni di sicurezza preesistenti", e consentono di ripristinare le caratteristiche iniziali di elementi o parti danneggiate rispetto alla configurazione precedente a un danno, migliorare le caratteristiche di resistenza o duttilità di elementi o parti anche non danneggiate, impedire meccanismi di collasso locale, modificare un elemento o una porzione limitata della struttura. Importante a questo punto evidenziare il fatto che gli interventi agevolabili con il SismaBonus devono essere realizzati sulle parti strutturali degli edifici o complessi di edifici collegati strutturalmente, e comprendere interi edifici (e la conseguente analisi di vulnerabilità deve essere svolta sull'intera unità strutturale) e che le NTC 2018 richiedono che gli interventi di riparazione o locali non producano, rispetto alla configurazione preesistente, sostanziali modifiche al comportamento delle restanti parti e comunque della struttura nel suo insieme.

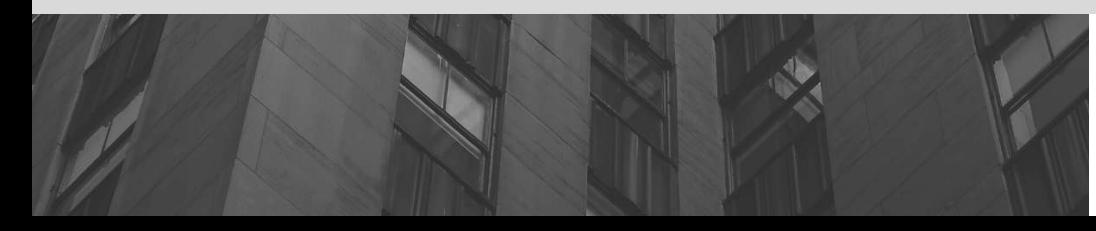

### LA VALUTAZIONE DELLA SICUREZZA SISMICA

MAINSTRUMENT

Il primo passaggio, necessario ed imprescindibile, per un processo di riqualificazione edilizia che sia sostenibile dalle nuove maxi detrazioni è quello di valutare l'efficacia degli interventi preposti, in termini di risposta alle azioni sismiche: lo stato in essere del fabbricato va opportunamente valutato attraverso un adeguato livello di conoscenza, che definisca lo stato della struttura, una corretta analisi storico critica deve portare ad un adeguato modello geometrico, le proprietà dei materiali devono replicare i progetti originali e i sondaggi effettuati, così come i dettagli costruttivi. In quest'operazione un software come MasterSap non teme rivali, né in termini di velocità nella costruzione del modello (aiutato da numerosi strumenti di riconoscimento architettonico e rapidi comandi di generazione strutturale), né in termini di velocità di analisi. Attraverso metodi lineari o non lineari si ottiene in maniera accurata la capacità della struttura, con i metodi specifici richiesti dalla norma per edifici in cemento armato, muratura o misti. Il modellatore strutturale consente di replicare le scelte progettuali nel modello di calcolo agli elementi finiti, con le proprietà dei materiali e le armature sugli elementi descritti (in formato grafico o numerico) con estrema precisione. Una novità in corso di rilascio per la versione 2021 sarà la gestione delle armature all'interno degli elementi bidimensionali (solai e pareti, in termini locali di singolo elemento o come aggregato di elementi costituenti una parete): una possibilità in più per gestire anche modelli più complessi con diversi tipi di elementi finiti al loro interno. Il solutore consente di aggiornare semplicemente l'accelerazione sismica in funzione di un generico tempo di ritorno: ogni tipo di analisi e di verifica può essere aggiornato ad un diverso stato di sollecitazione sismica, determinando la capacità sismica di ogni struttura. MasterEsist e MasterMuri sono gli applicativi rispettivamente indicati per le verifiche dei meccanismi duttili e fragili negli elementi in cemento armato o per valutare sforzi assiali, di taglio, di ribaltamento nel piano o fuori piani di edifici in muratura.

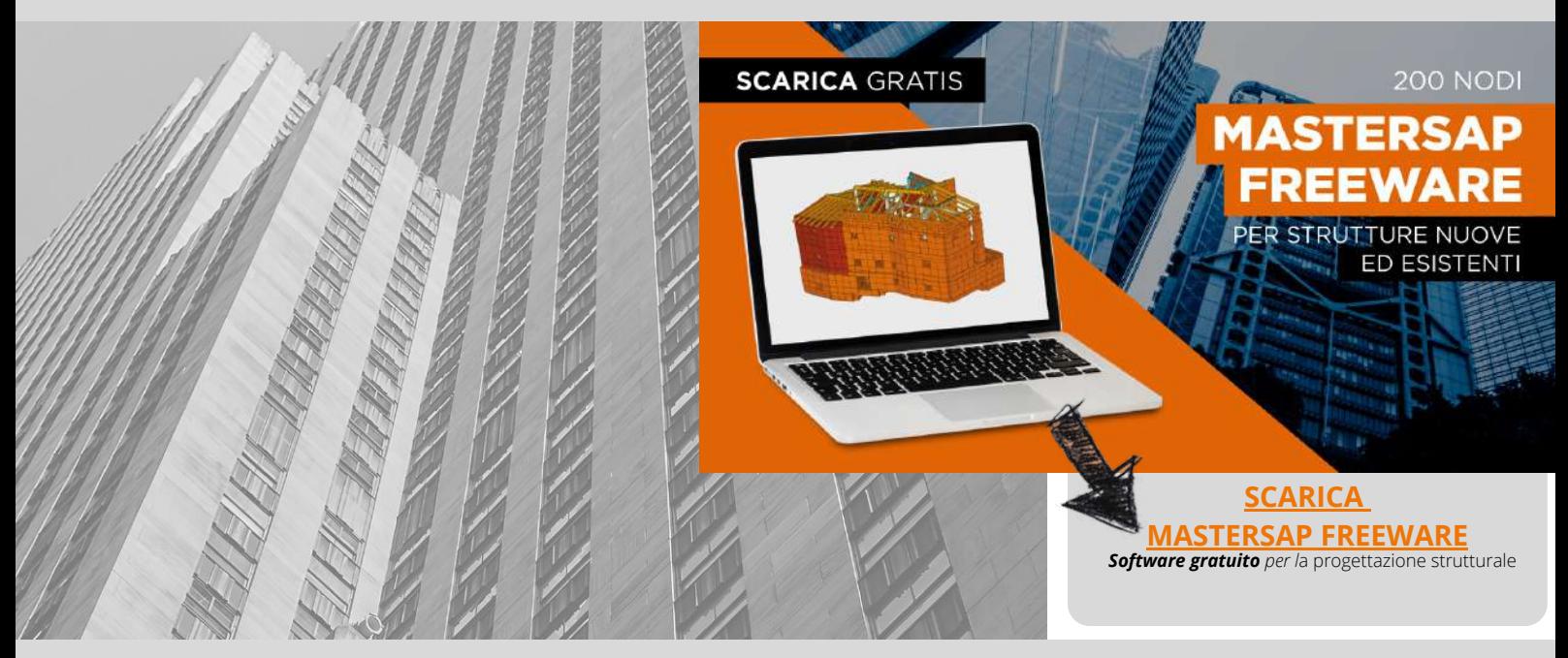

Il processo della valutazione della sicurezza sismica vale anche per edifici destinati alla demolizione per una successiva ricostruzione ex-novo, anche con aumento di volumetria, e per edifici collabenti: i maxi incentivi coprono anche questa casistica, come recentemente affermato dall'Agenzia delle Entrate, a patto di seguire lo stesso processo valutativo. In questo caso può essere d'aiuto il programma Meccanismi Locali, che valuta i semplici cinematismi parziali di collasso su porzioni strutturali, senza bisogno di dover realizzare un modello tridimensionale della struttura.

## GLI INTERVENTI DI RIDUZIONE DEL RISCHIO SISMICO

Il progetto di mitigazione del rischio sismico sulle strutture può essere facilmente studiato da MasterSap e i suoi applicativi. Gli stessi strumenti che hanno portato alla conoscenza della capacità sismica di un fabbricato esistente consentono poi di progettare interventi di miglioramento o adeguamento strutturale, oltre che più semplici interventi locali. Nuove strutture sismicamente resistenti a supporto dell'esistente possono essere dimensionate da MasterArm o MasterSteel (utilizzati rispettivamente per nuove opere in cemento armato o acciaio, quali per esempio l'inserimento di cordoli, di pareti a taglio, di esoscheletri in acciaio), MasterLegno può essere utilizzato per elementi in legno (il caso ad esempio di sostituzione di una copertura pesante con una più leggera in legno), ma è anche possibile rinforzare le parti [esistenti: attravers](http://www.amv.it/informazioni/demo/richiesta-freeware)o Verifiche Rinforzi si possono progettare incamiciature in cemento armato, acciaio, calcestruzzo fibrorinforzato o acciai ad alta resistenza, piuttosto che metodi meno invasivi quali fasciature con materiali fibro-compositi.

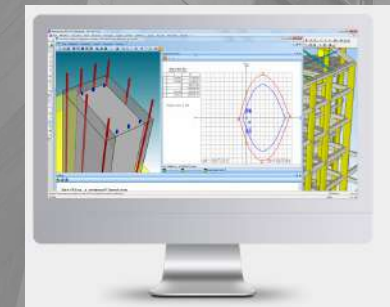

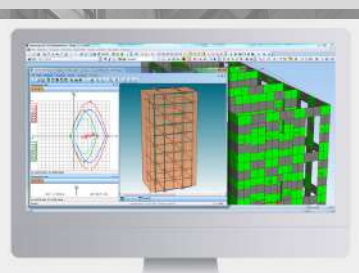

#### **[APPROFONDISCI](http://www.amv.it/prodotti/procedure-verifica/verifiche-rinforzi) [VERIFICHE](http://www.amv.it/prodotti/procedure-verifica/verifiche-rinforzi) RINFORZI**

*[Software](http://www.amv.it/prodotti/procedure-verifica/verifiche-rinforzi) [per il calcolo dei rinforzi strutturali](http://www.amv.it/prodotti/procedure-verifica/verifiche-rinforzi)*

### LE CLASSIFICAZIONI DEL RISCHIO SISMICO

MSS1444

Uno dei passaggi fondamentali legato agli interventi di mitigazione sismica è la **classificazione sismica**: apparentemente meno importante in seguito al Decreto Rilancio, che concede i benefici fiscali anche in assenza di incrementi di classe, ma pur sempre indispensabile per la redazione della pratica. La classificazione può essere facilmente eseguita da SismaClass, il software gratuito che importa dati e risultati da MasterSap e produce in automatico la classificazione sismica del fabbricato nello stato di fatto e nello stato di progetto. Viene importata la localizzazione della struttura, le proprietà generali quali classi d'uso e categorie topografiche (che consentono di stabilire la domanda sismica), ma soprattutto i risultati dei dimensionamenti, che determinano la capacità sismica di qualunque fabbricato. In base a questi valori vengono calcolati gli indici IS-V e PAM ela conseguente classe di rischio sismico. Allo stesso modo vengono importati i risultati delle verifiche sullo stato di progetto, che determinano la capacità simica dello stato di progetto e vengono utilizzati per calcolare la classe di rischio del nuovo modello.

Con SismaClass è possibile inoltre valersi del metodo semplificato, criterio nato per valutare interventi locali di rafforzamento per strutture intelaiate in c.a., capannoni industriali ed edifici in muratura, consentendo per questi ultimi anche una rapida stima della classe di rischio sismico.

### LE ASSEVERAZIONI

L'operazione conclusiva di questo processo, che consentirà ai professionisti di produrre correttamente la domanda di detrazione fiscale conseguente agli interventi progettati, consiste nella redazione dei moduli di asseverazione. L'attestazione tecnica, redatta dai professionisti, che certifica la bontà degli interventi effettuati, è stata definita nelle Linee Guida per la Classificazione del rischio sismico, mentre il Decreto Rilancio ne ha poi previsto un aggiornamento, includendo documentazioni specifiche per progettista, direttore lavori e collaudatore strutturali, inserendo anche delle voci di conferma delle congruità delle spese sostenute e degli stati di avanzamento, necessario nel caso di cessione del credito o di sconto in fattura. Anche tutti questi modelli vengono prodotti automaticamente da SismaClass, assieme alla relazione tecnica che documenta le classi di rischio iniziale e finale.

# TIME. **PROGETTI REALIZZATI**

#### CON MASTERSAP AMV

*[Visualizza](http://www.amv.it/informazioni/video-gallery) e scaric[a](http://www.amv.it/informazioni/video-gallery) [p](http://www.amv.it/informazioni/demo/richiesta-freeware)rogetti di valutazione sismica realizzati con [MasterSap](http://www.amv.it/informazioni/video-gallery)*

**AMV srl Via San Lorenzo 106 - Ronchi dei [legionari](http://www.amv.it/) (GO**) **tel. [0481.779903](http://www.amv.it/) sito web [www.amv.it](http://www.amv.it/)**

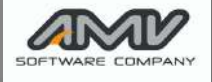